# **groundwork-users Documentation**

*Release 0.1.2*

**team useblocks**

**Sep 07, 2017**

## Contents

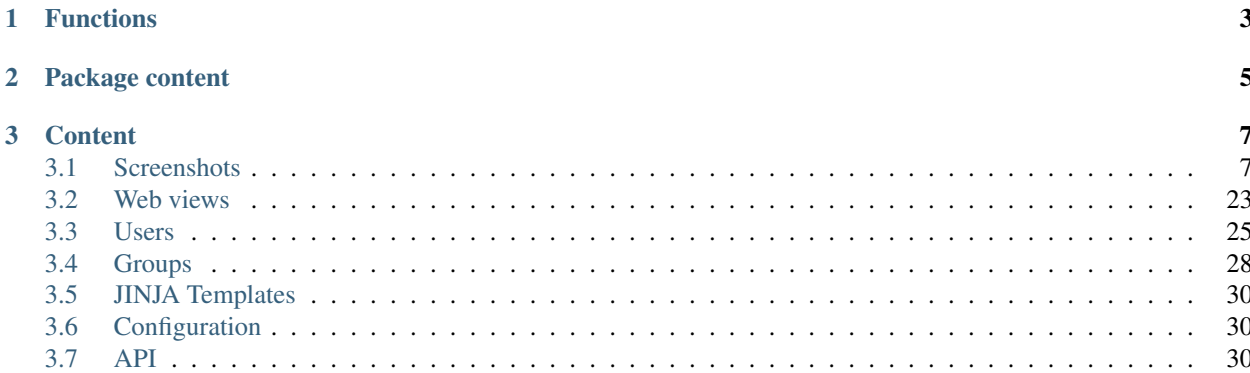

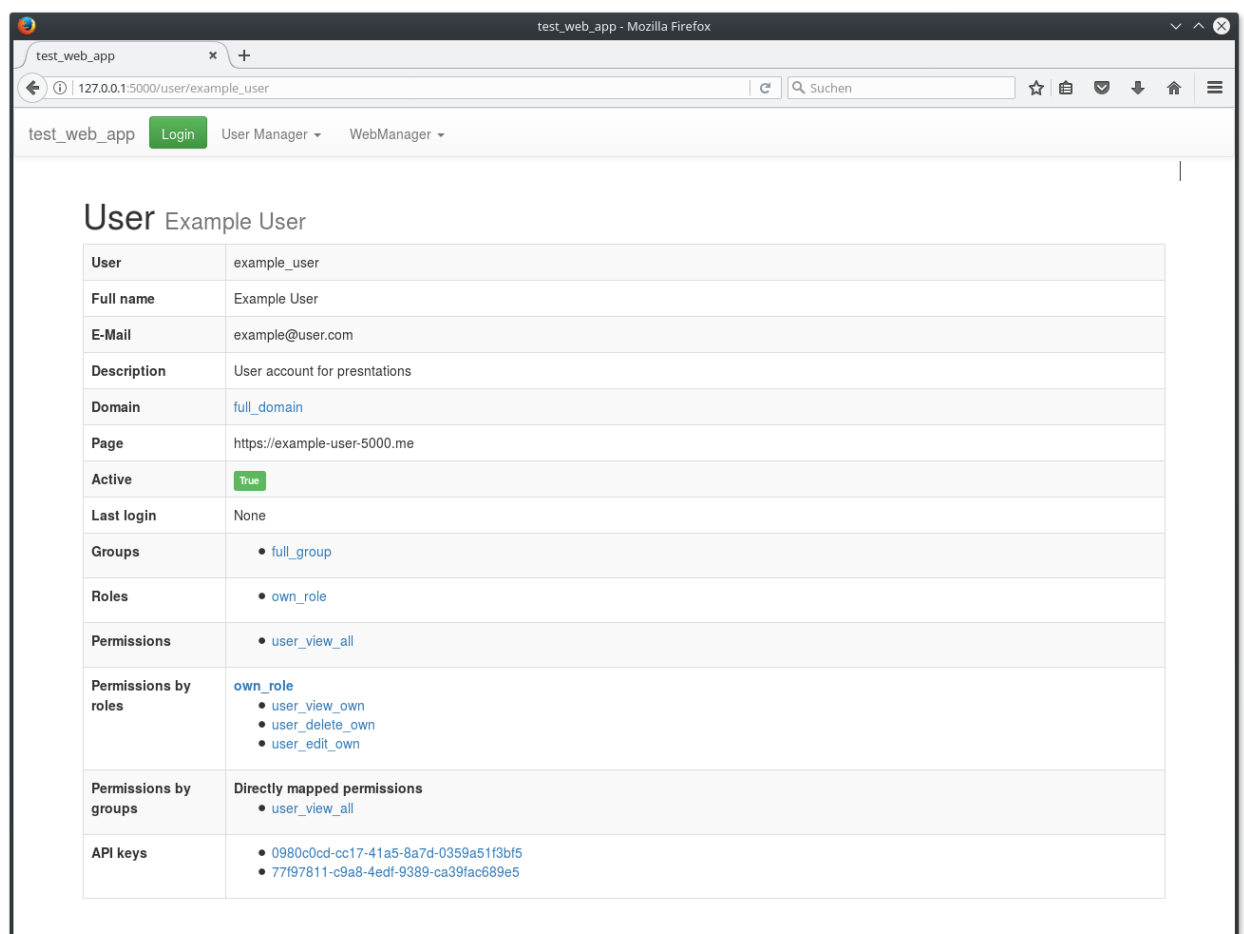

This is a [groundwork](https://groundwork.readthedocs.io) extension package for managing users and related functions.

More images are shown on the *[Screenshots](#page-10-1)* page.

#### groundwork framework

[groundwork](https://groundwork.readthedocs.io) is a plugin based Python application framework, which can be used to create various types of applications: console scripts, desktop apps, dynamic websites and more.

Visit [groundwork.useblocks.com](http://groundwork.useblocks.com) or read the [technical documentation](https://groundwork.readthedocs.io) for more information.

## CHAPTER 1

## Functions

<span id="page-6-0"></span>All of the following functions are available as API via *[GwUsersPattern](#page-33-3)* or as ready-to-use web views via the plugin *[GwUsersWebManager](#page-33-4)*.

#### Users and Groups

- Create, edit and delete users and their data
- Create, edit and delete groups
- Bundle users inside groups
- Activate/Deactivate user accounts

#### Permissions and Roles

- Create, edit and delete permissions
- Create, edit and delete roles
- Bundle permissions inside roles
- Assign roles to users/groups
- Assign single permission to users/groups
- Secure functions/views with needed permissions

#### Authentication

- Authenticate users by basicAuth, token, session or api\_key
- Secure functions with specific auth methods like "api\_key only for API calls".

#### API keys

- Create, edit and delete API keys
- Assign multiple API keys to users
- Activate/Deactivate api keys

#### Domains

- Create, edit and delete domains
- Bundle users to domains for multi-client-support [\(Multitenancy\)](https://en.wikipedia.org/wiki/Multitenancy)

## CHAPTER 2

## Package content

- <span id="page-8-0"></span>• Plugins
- GwUsersCliManager
- GwUsersWebManager
- Patterns
- GwUsersPattern

## CHAPTER 3

**Content** 

## <span id="page-10-1"></span><span id="page-10-0"></span>**Screenshots**

The following screenshots are all taken from the plugin *[GwUsersWebManager](#page-33-4)*.

## **Login**

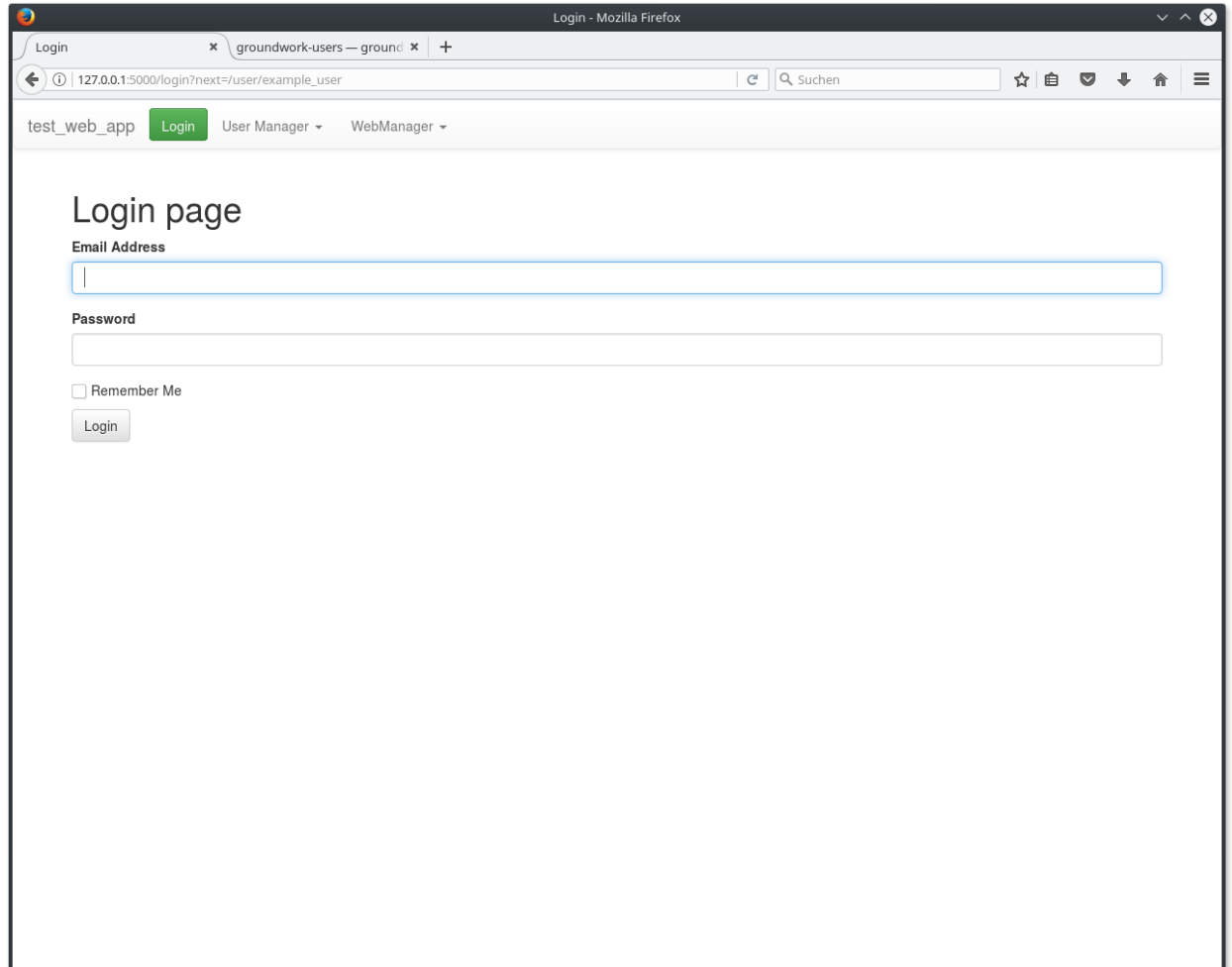

## **Users**

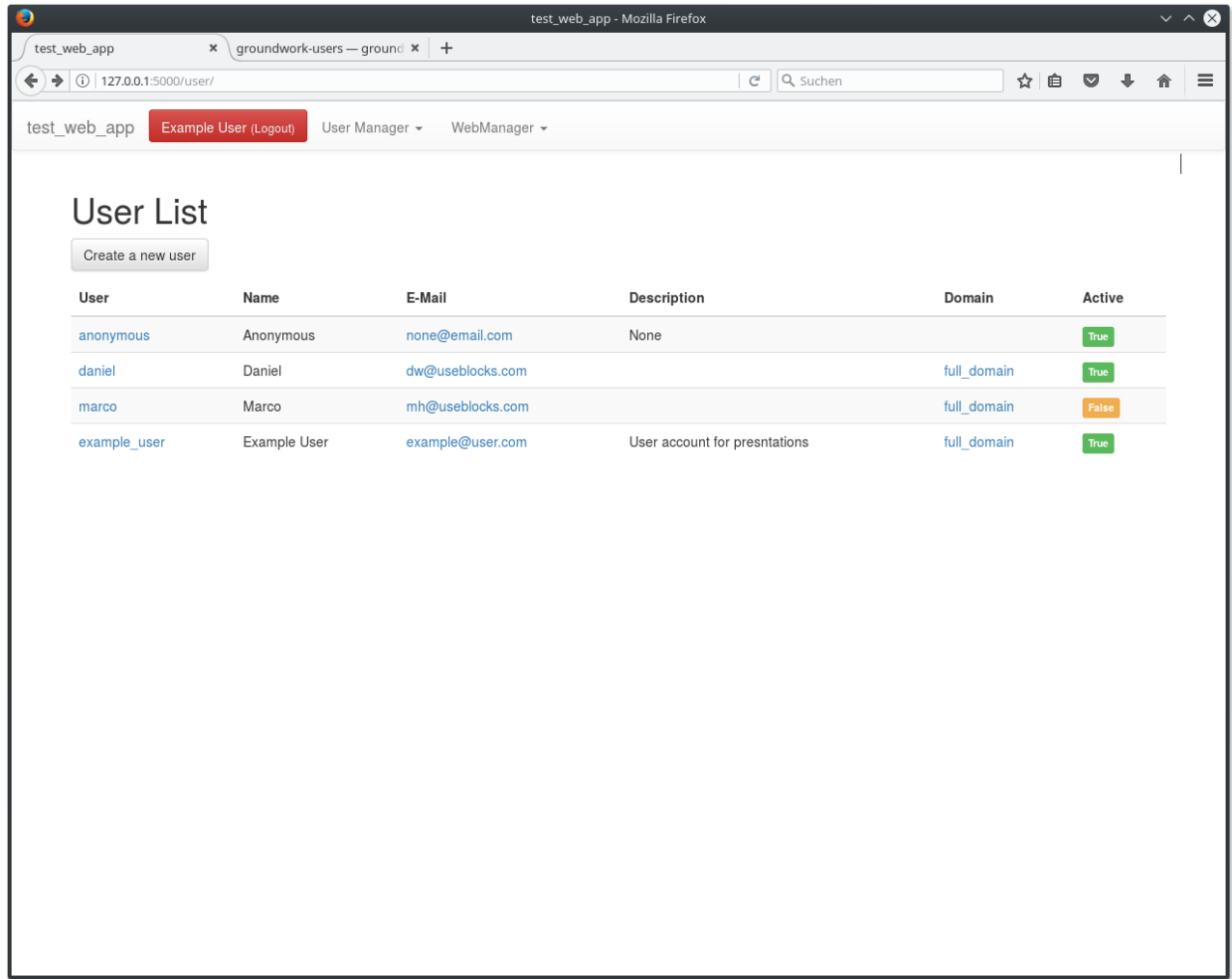

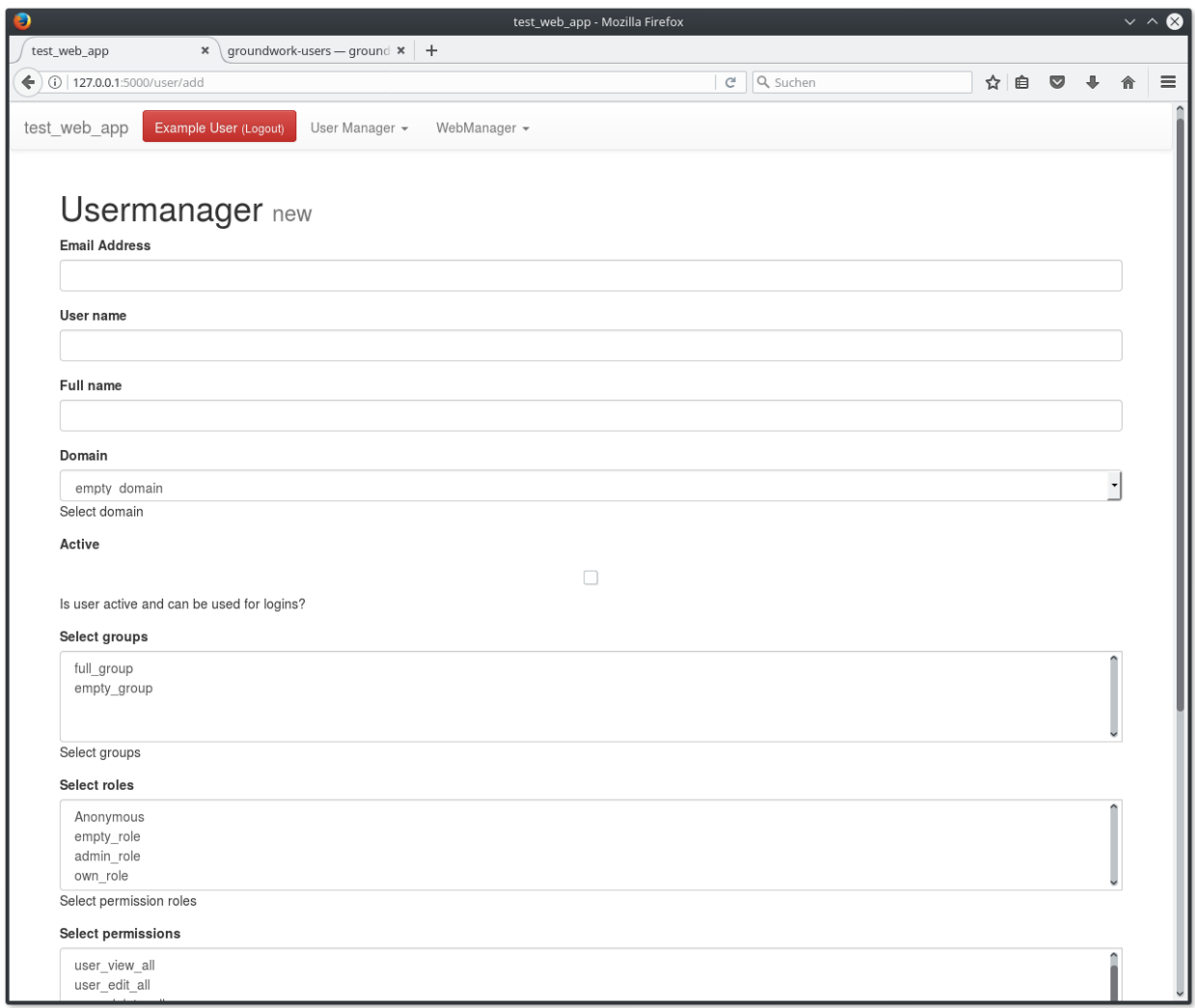

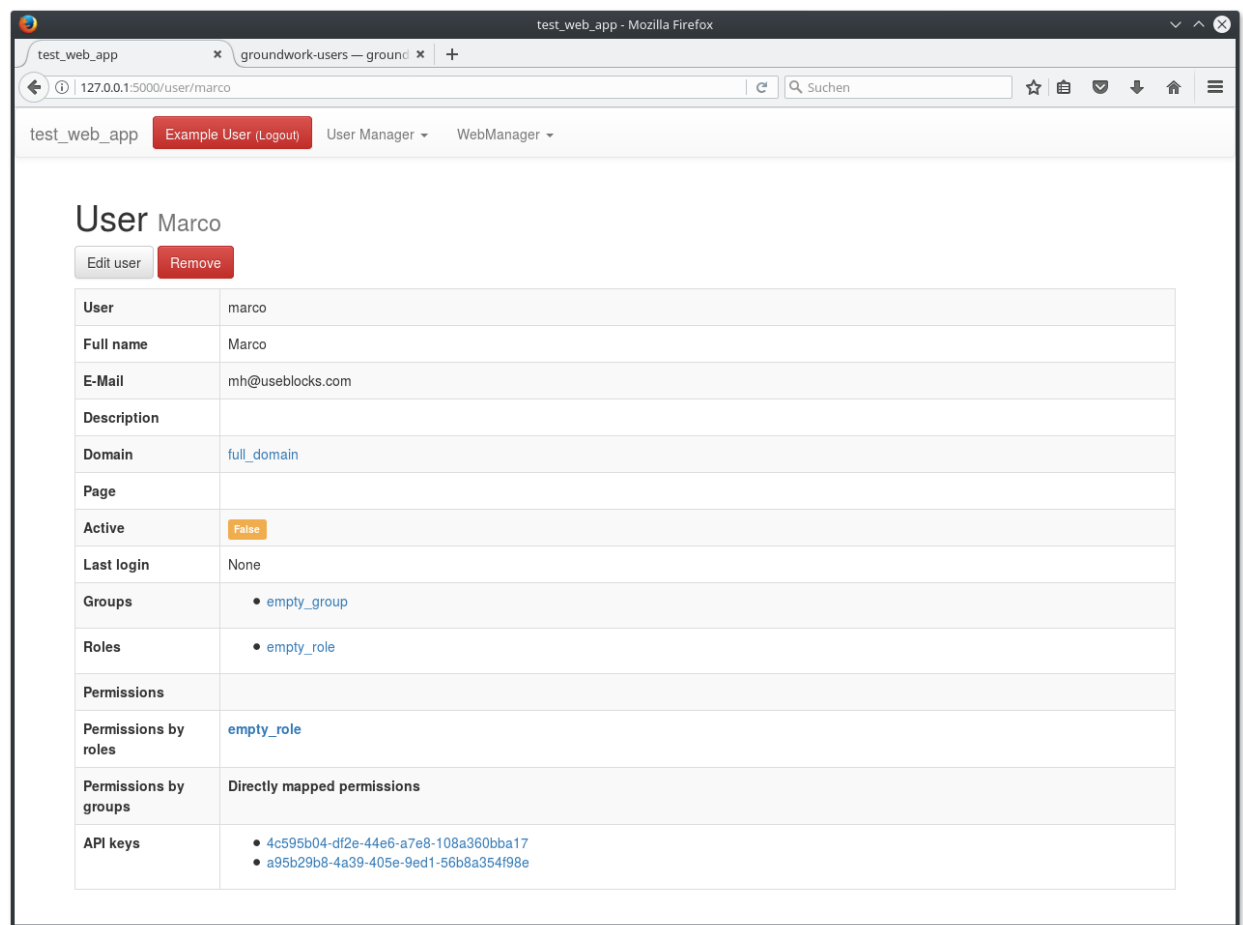

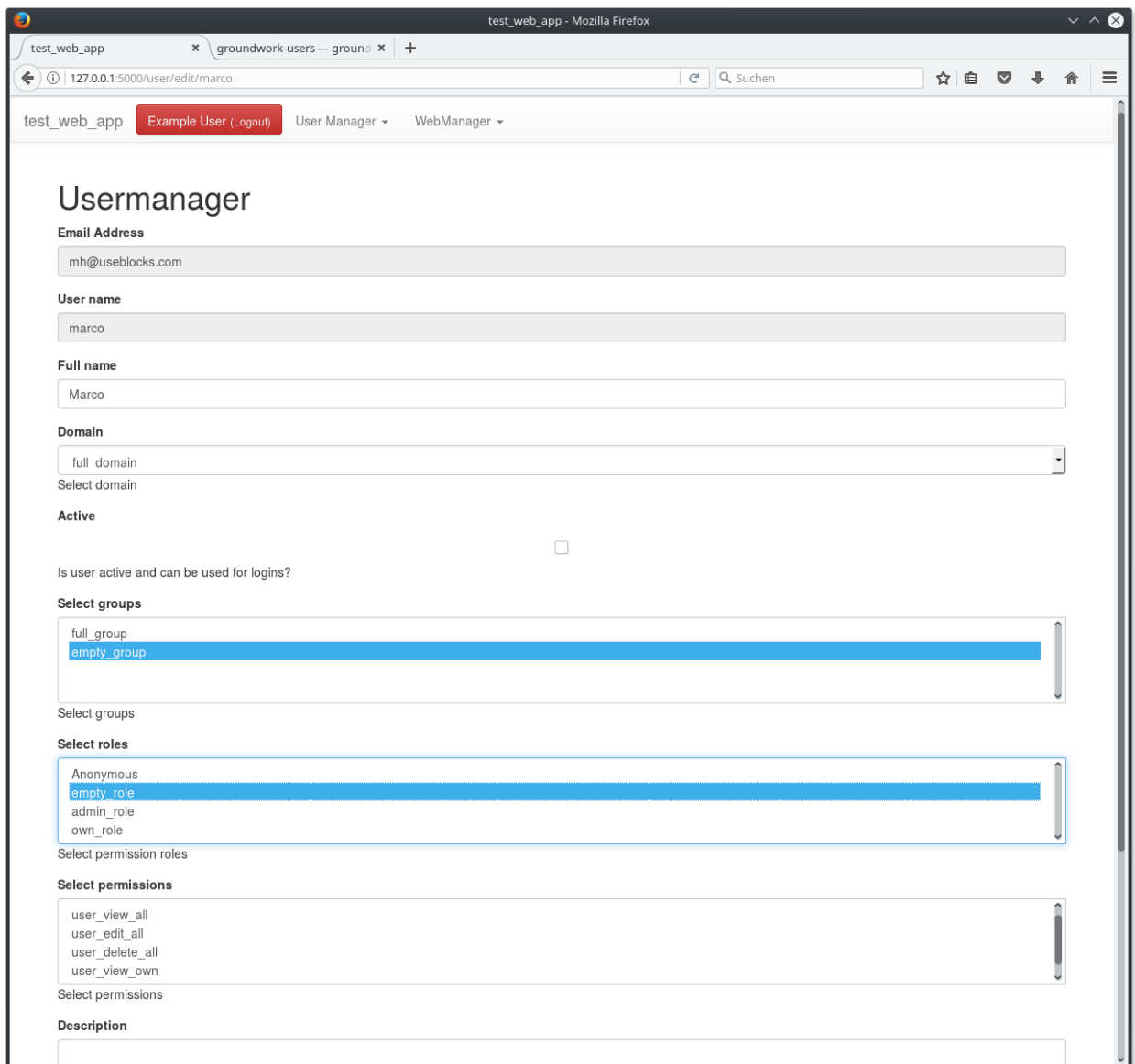

## **Groups**

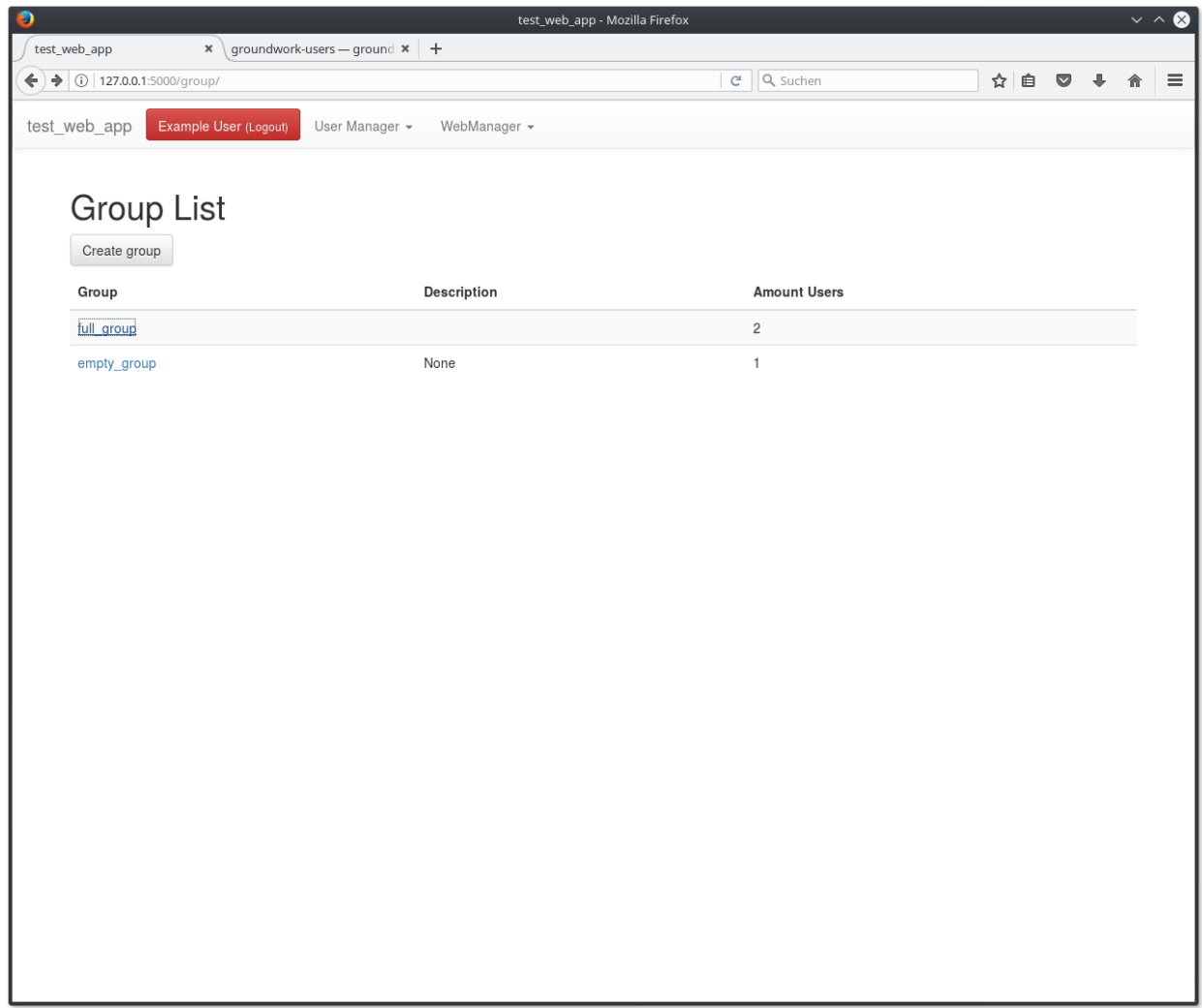

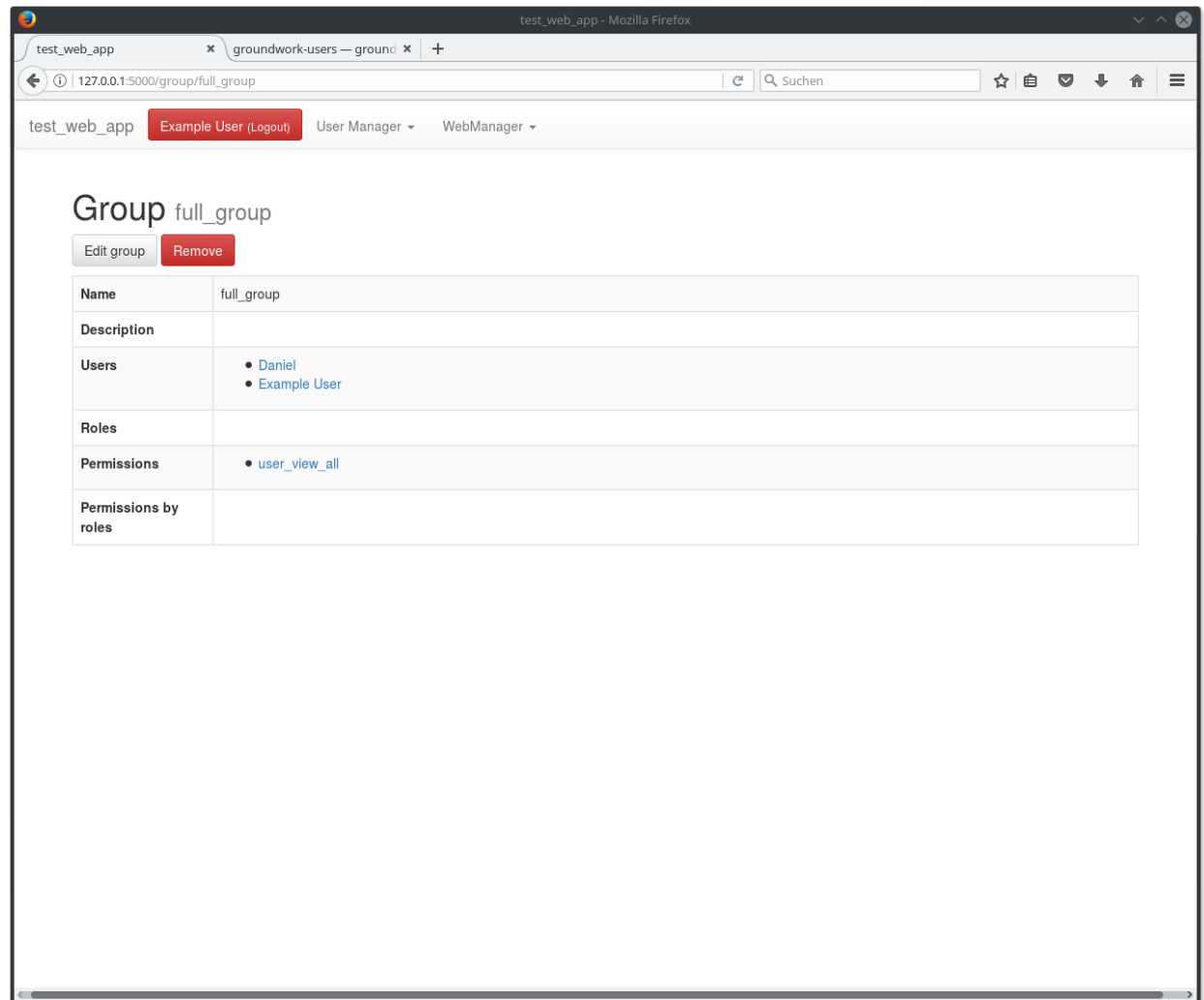

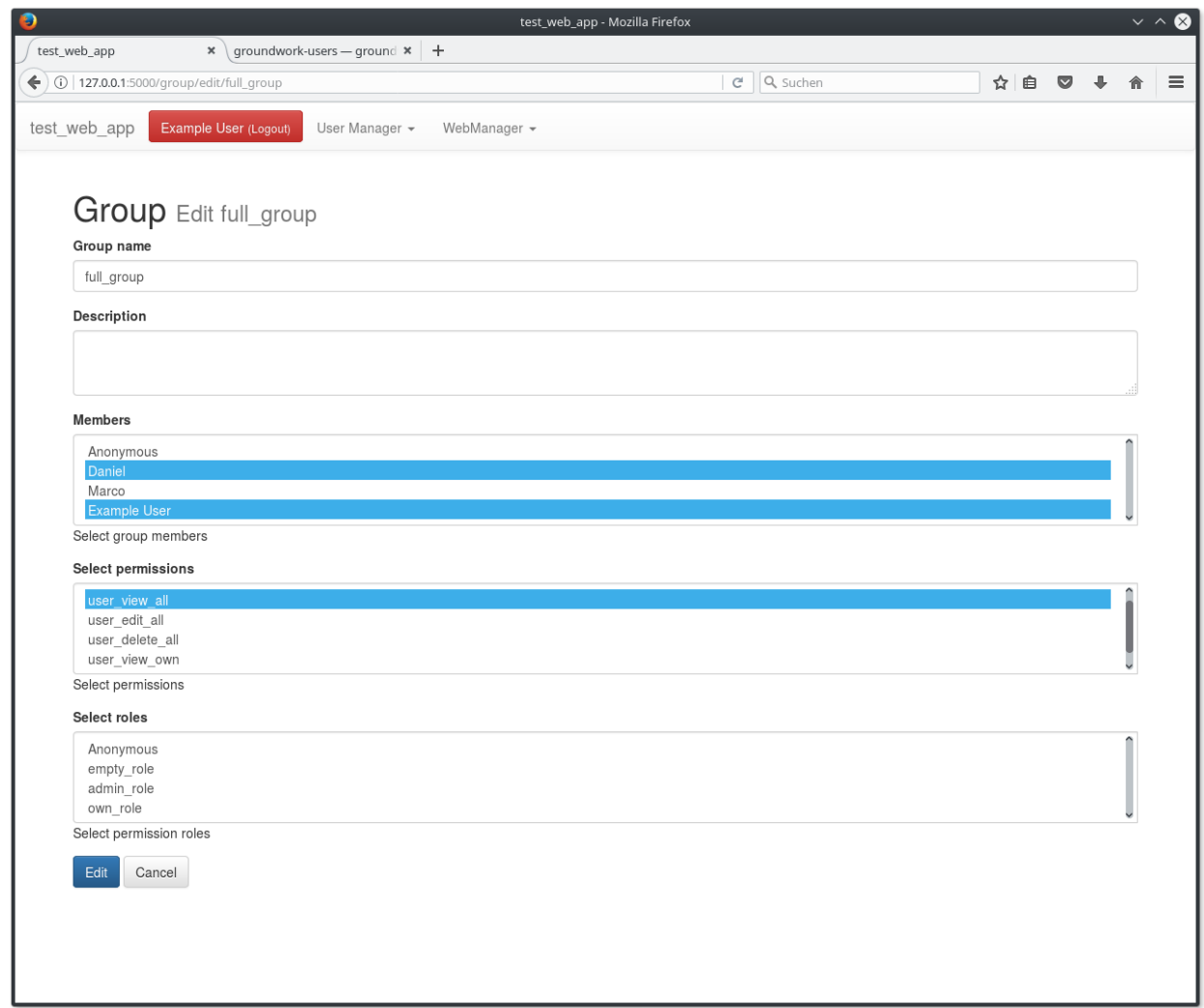

### **Permissions**

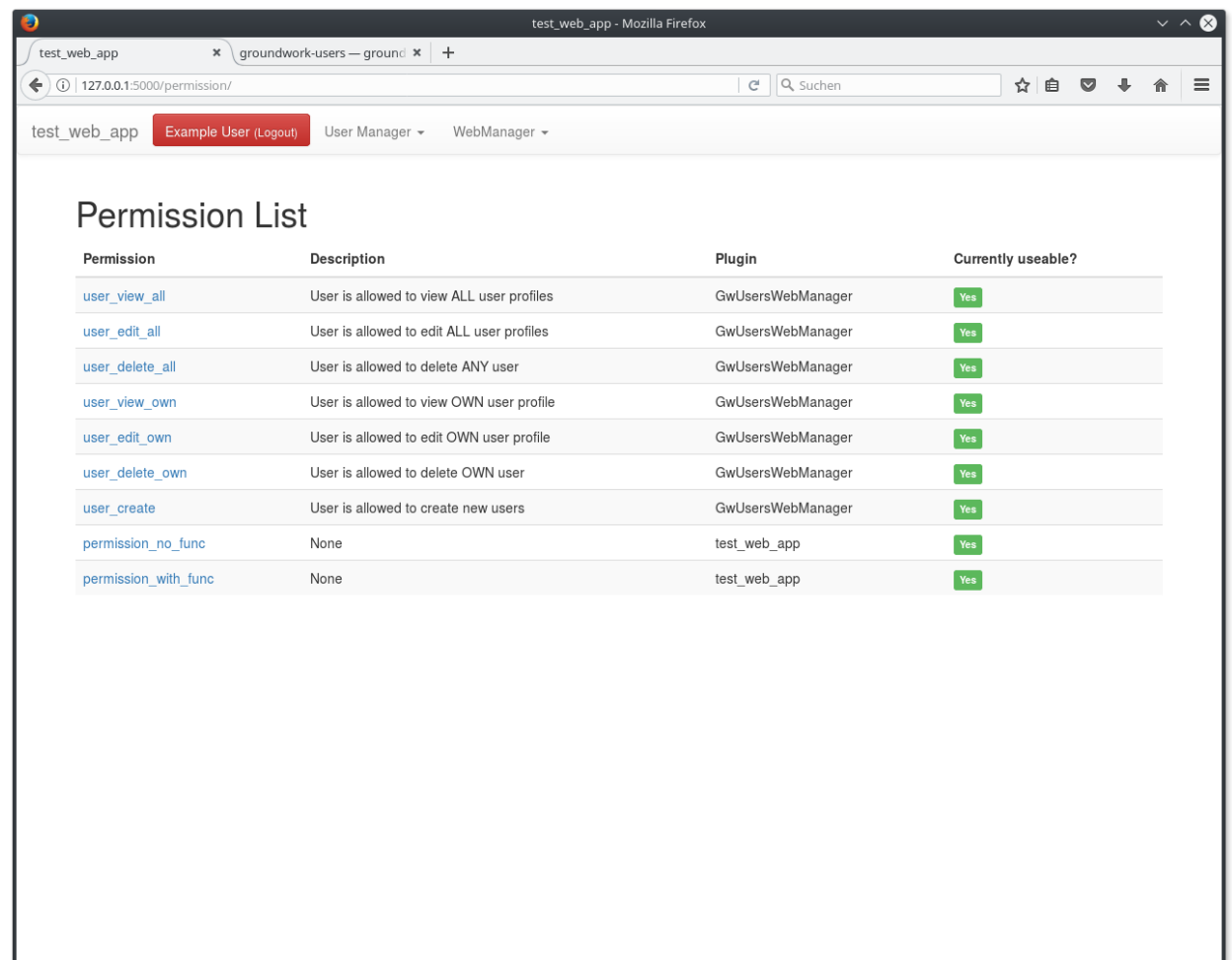

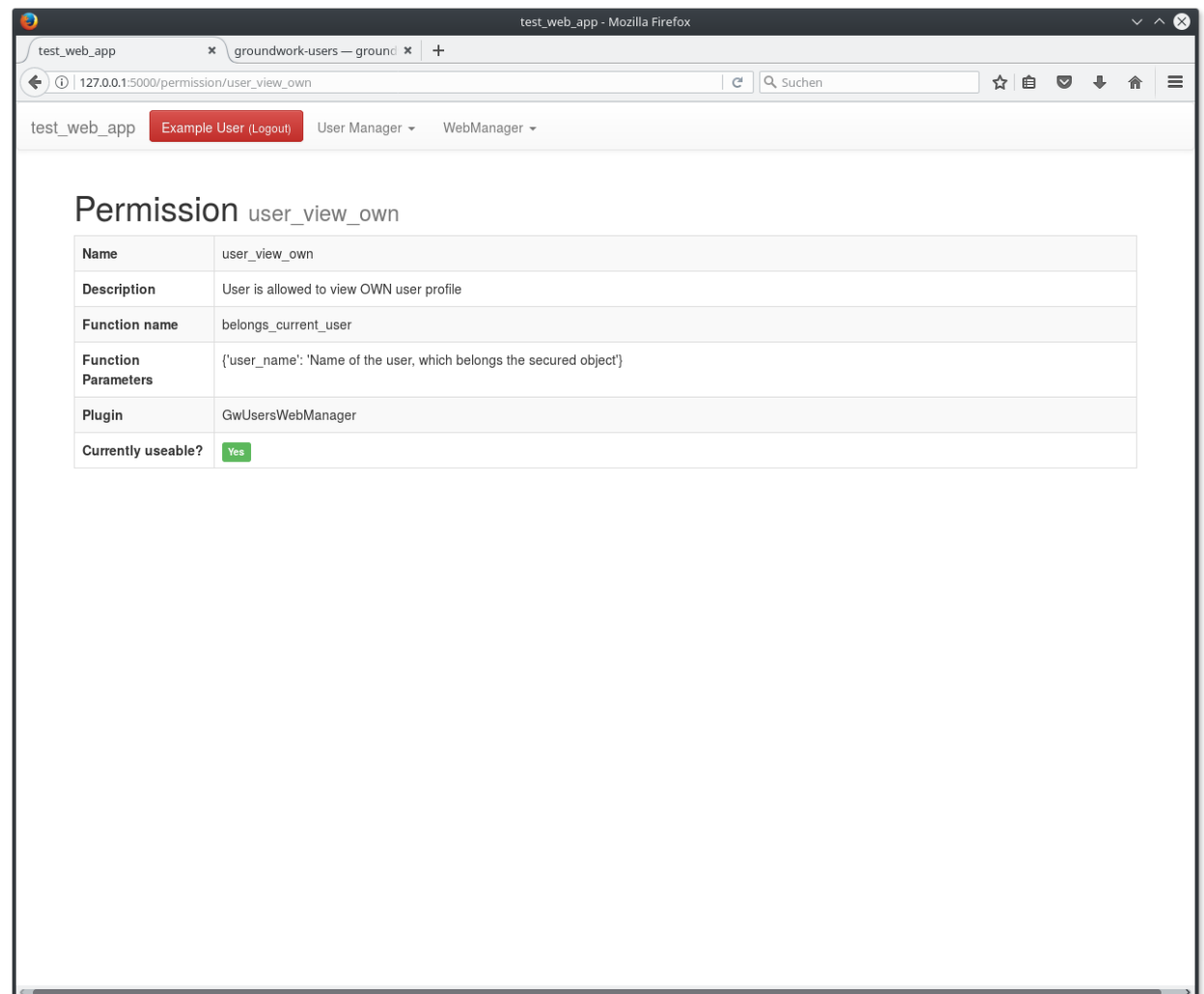

## **Roles**

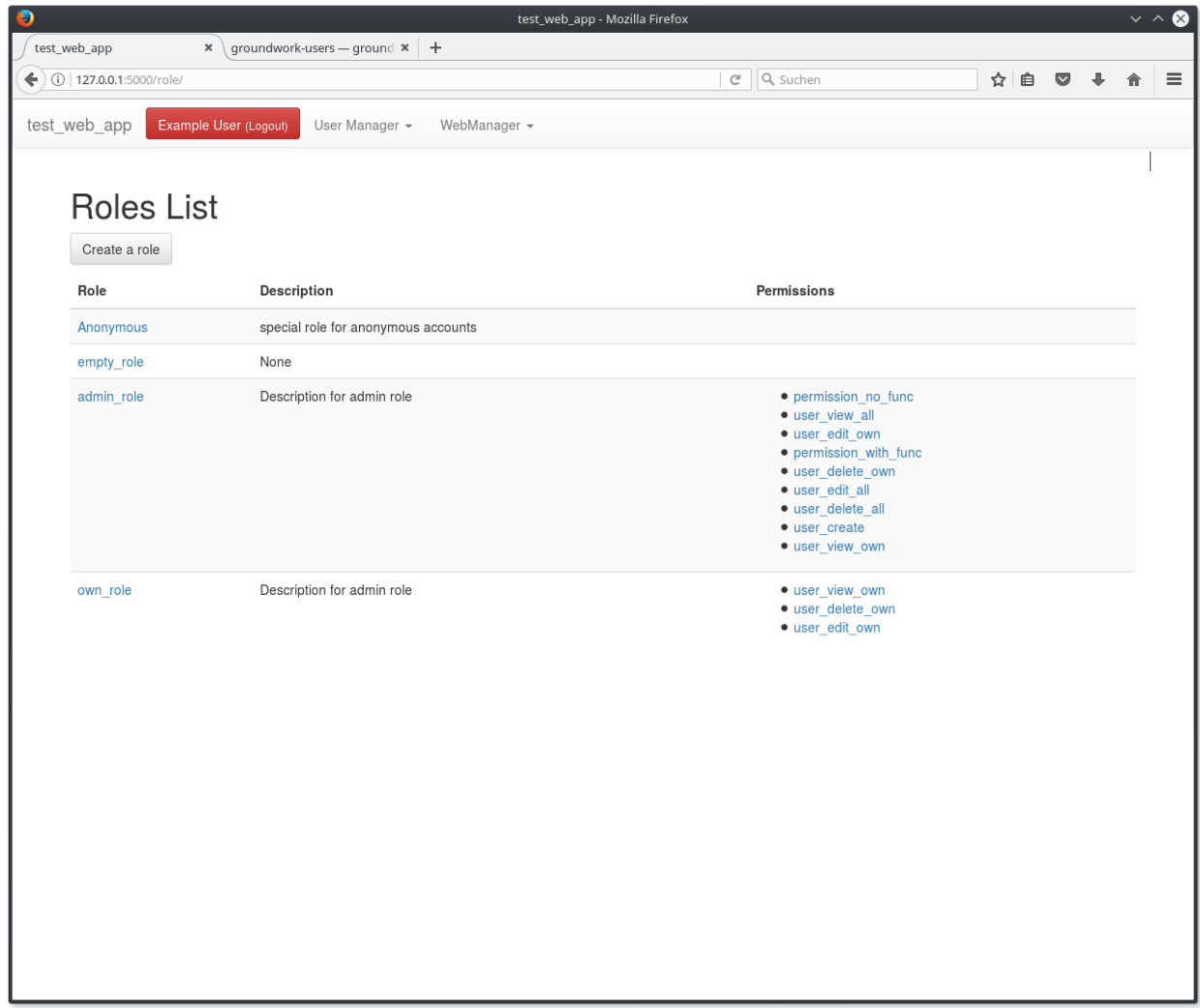

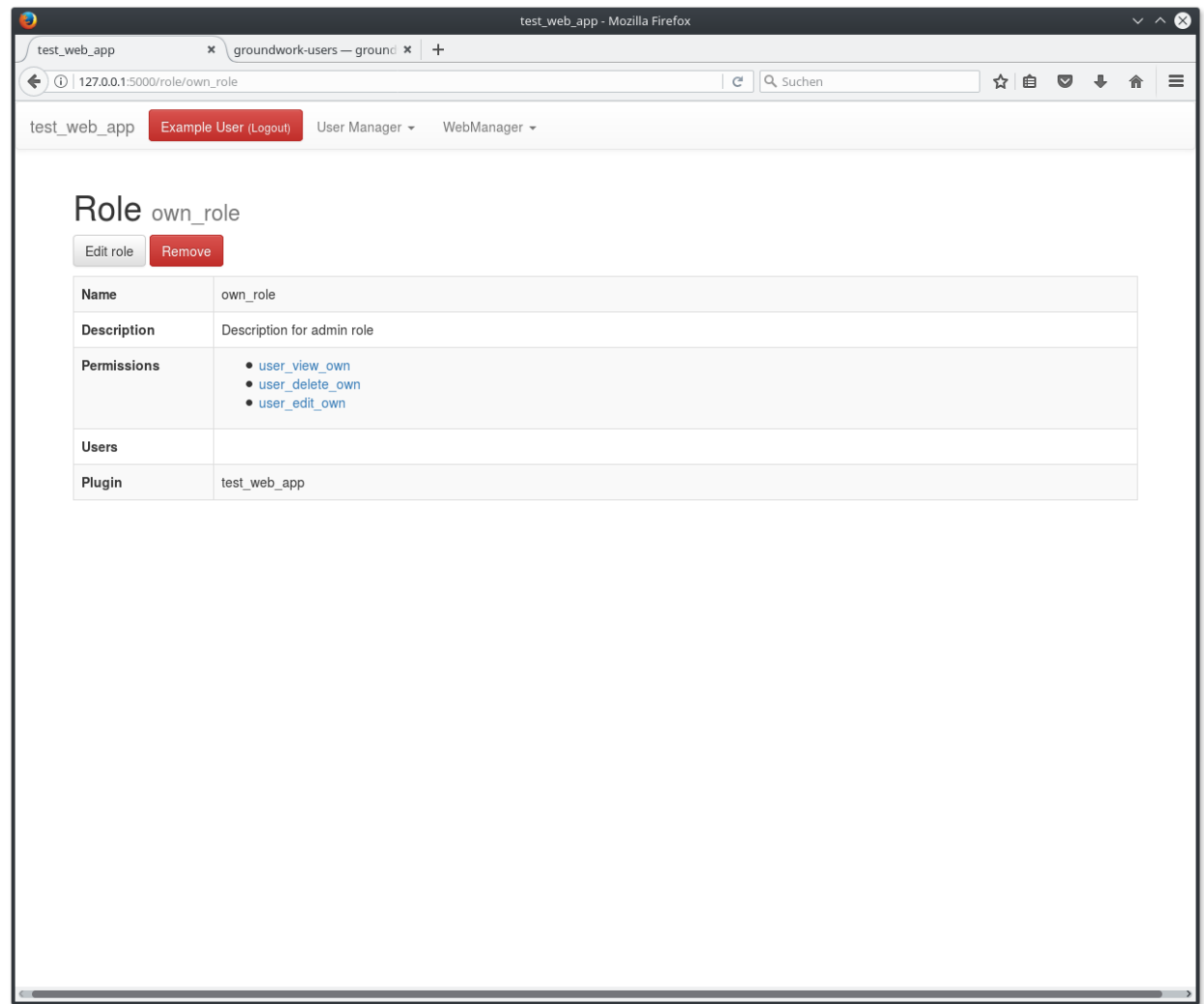

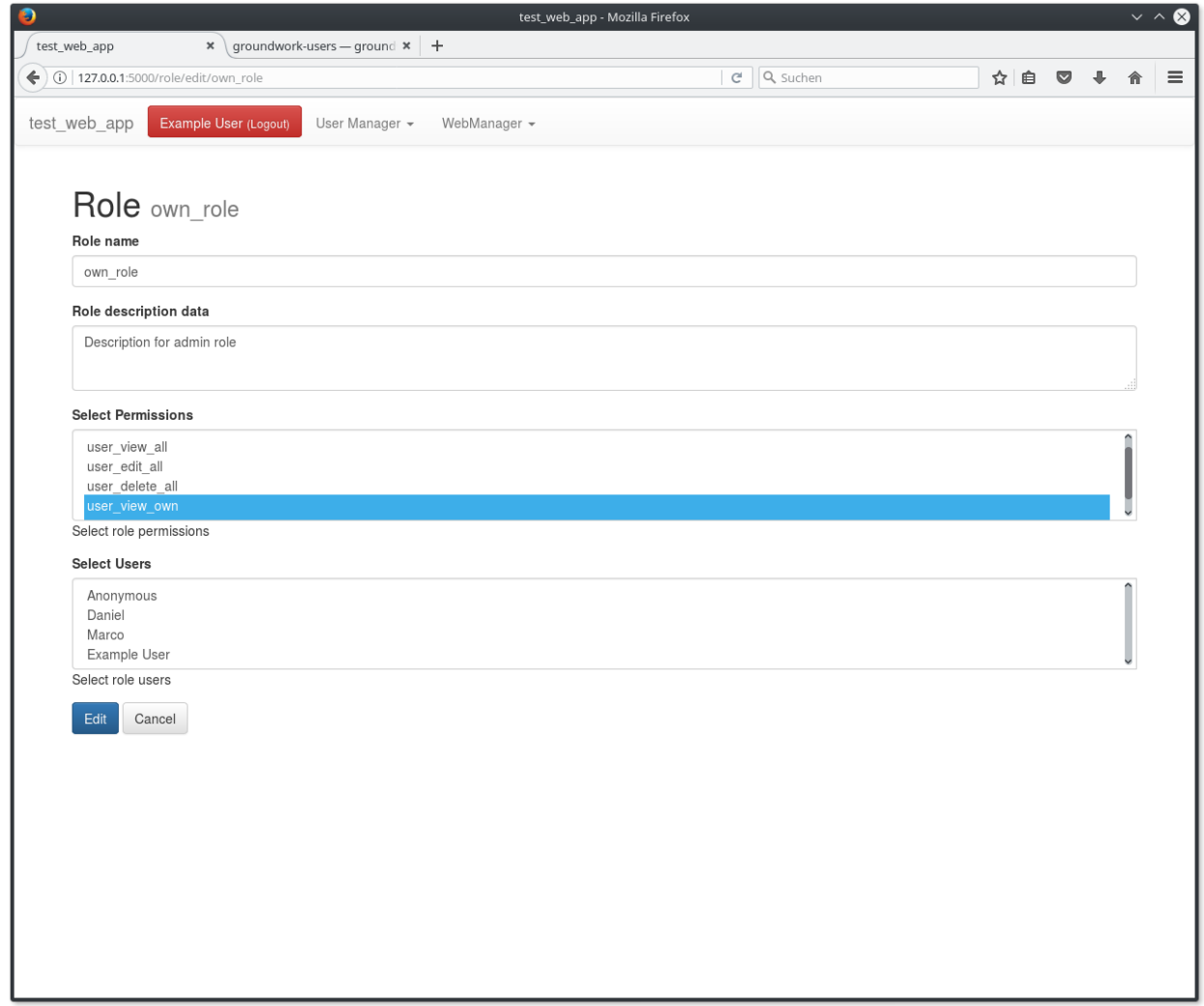

## **API keys**

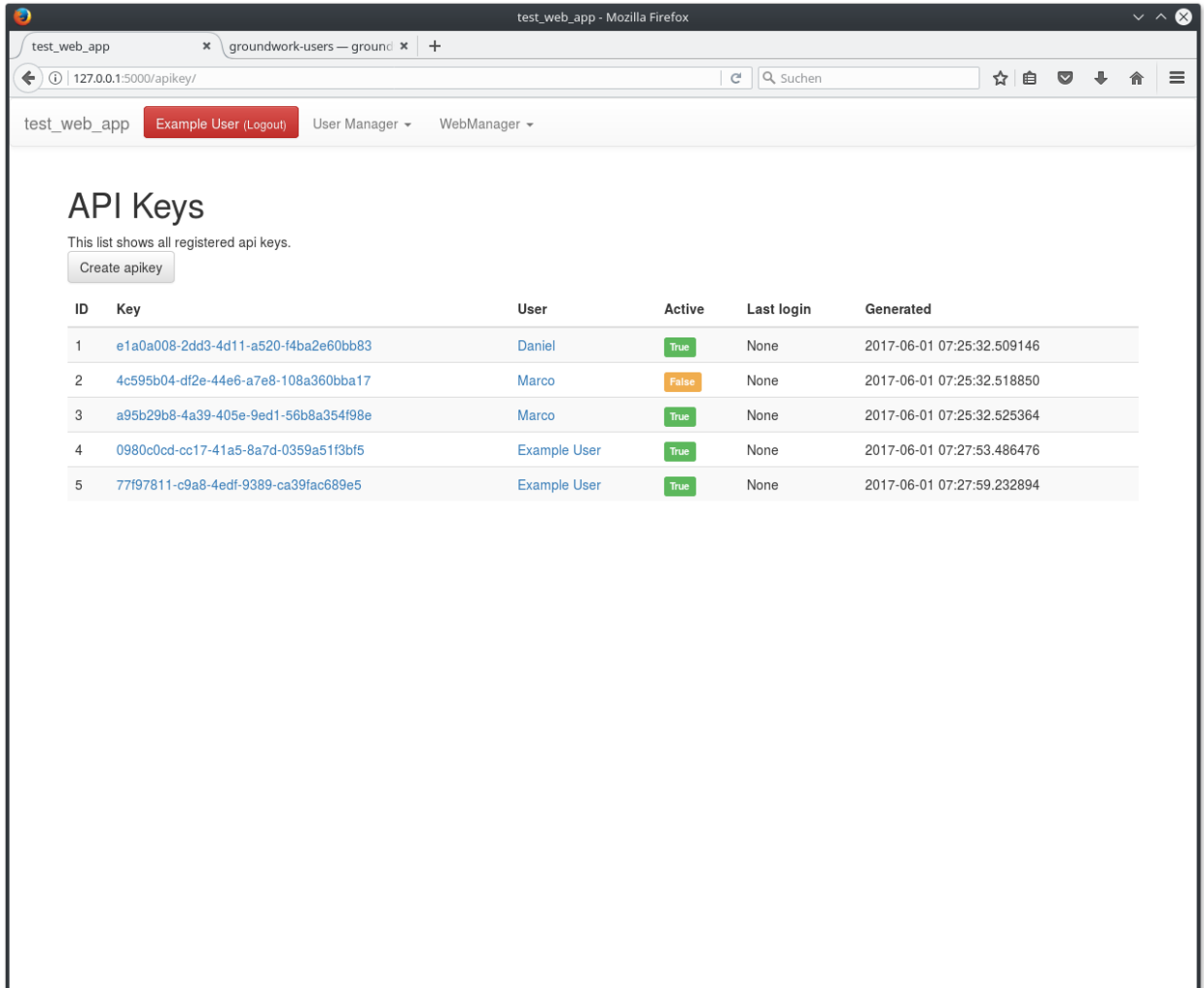

I

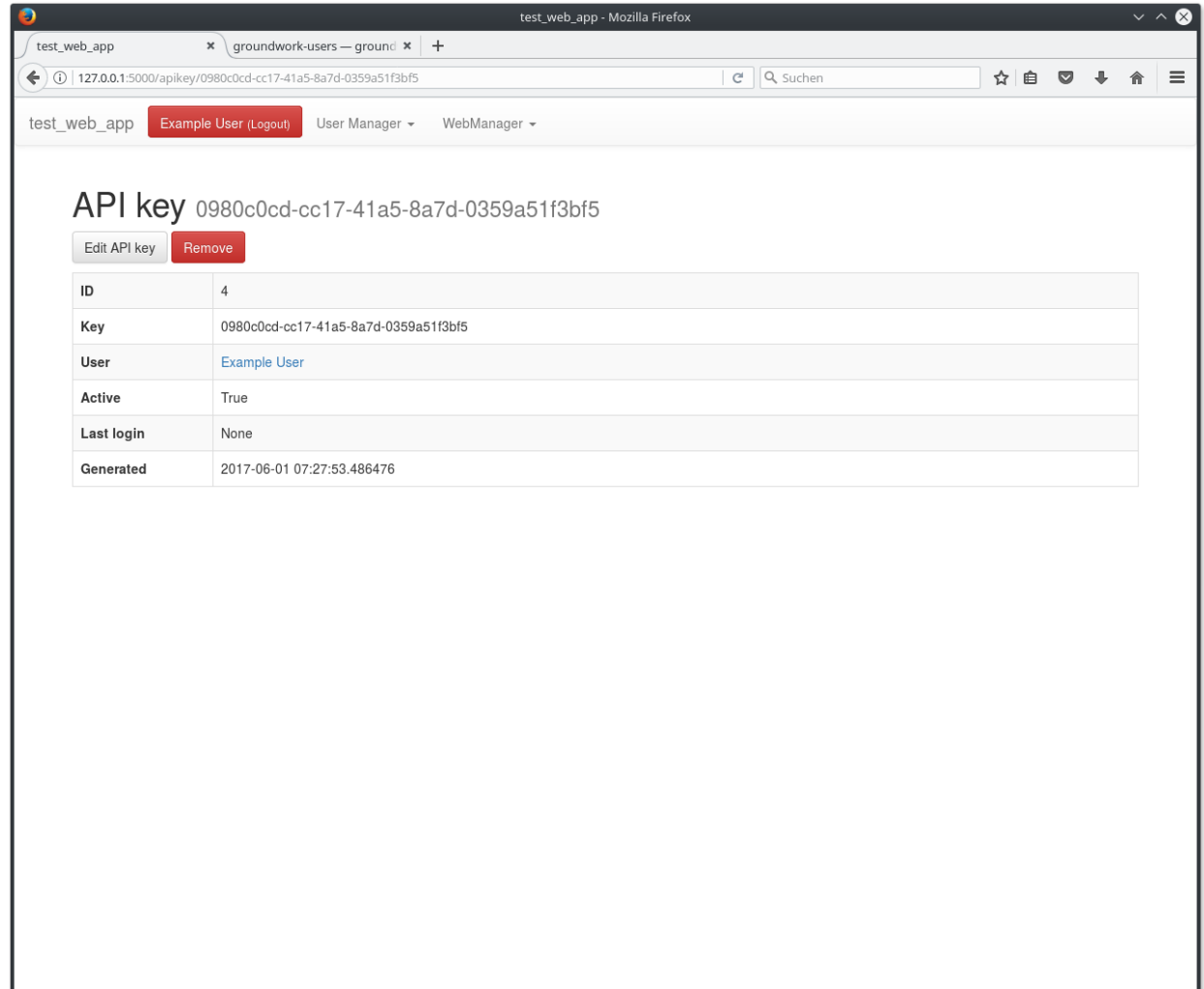

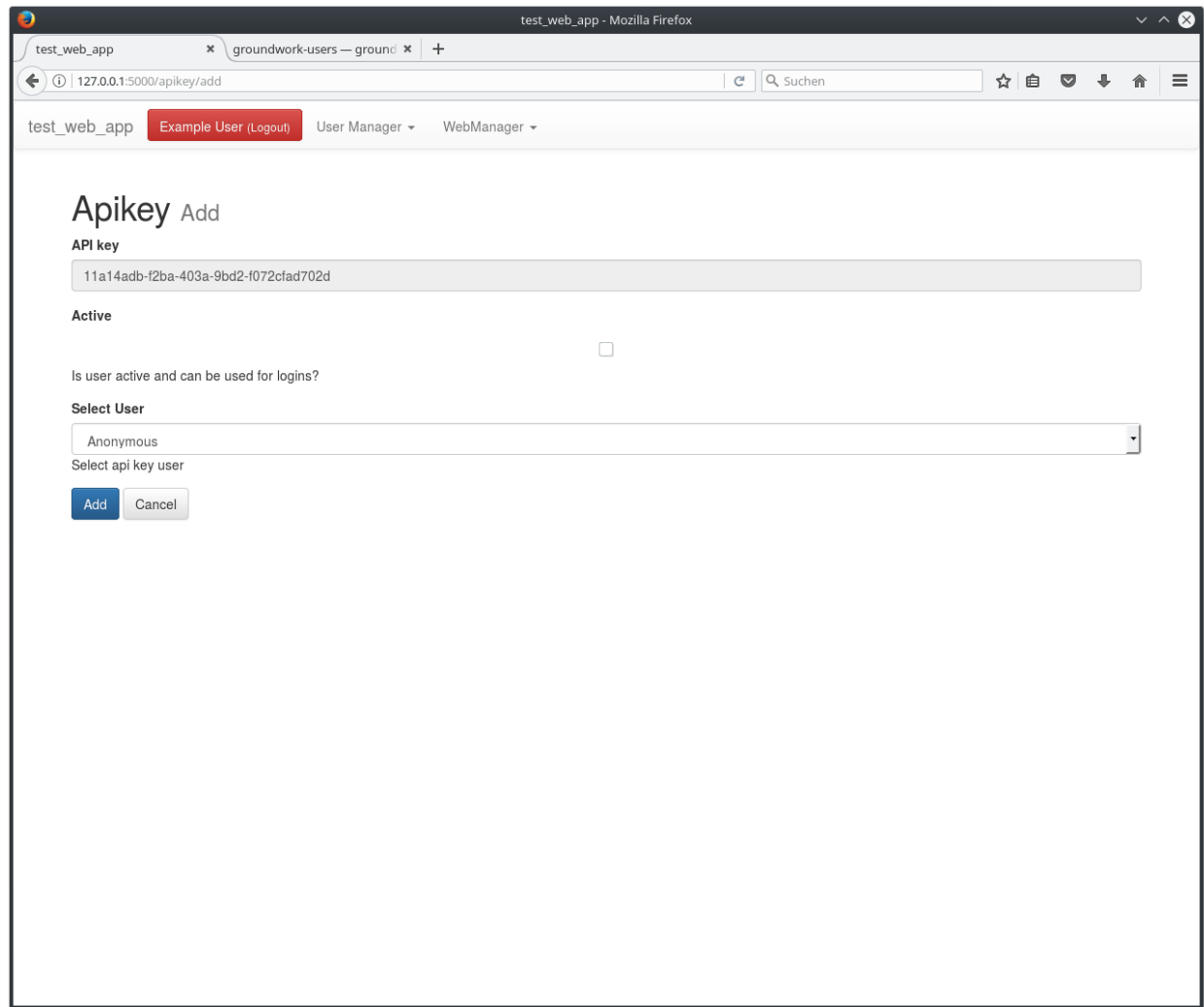

### <span id="page-26-0"></span>**Web views**

#### **Using web views**

By using the plugin [GwUsersWebManager](#page-33-5) you get automatically web views and menu entries to view, create, edit and delete users and their related objects.

All you have to do is to load and activate [GwUsersWebManager](#page-33-5):

```
from groundwork import App
def start_app():
   app = App(["my\_config\_file"])app.plugins.activate(["GwUsersWebManager", "Another_Plugin", "One_More_Plugin"])
    # Register a new user on application level
   user = app.users.register("test_user", "user@test.com", "my_password")
if "main" in __name__:
```
start-app()

After starting your application, you should be able to see a list of users under the url http://your\_server/user

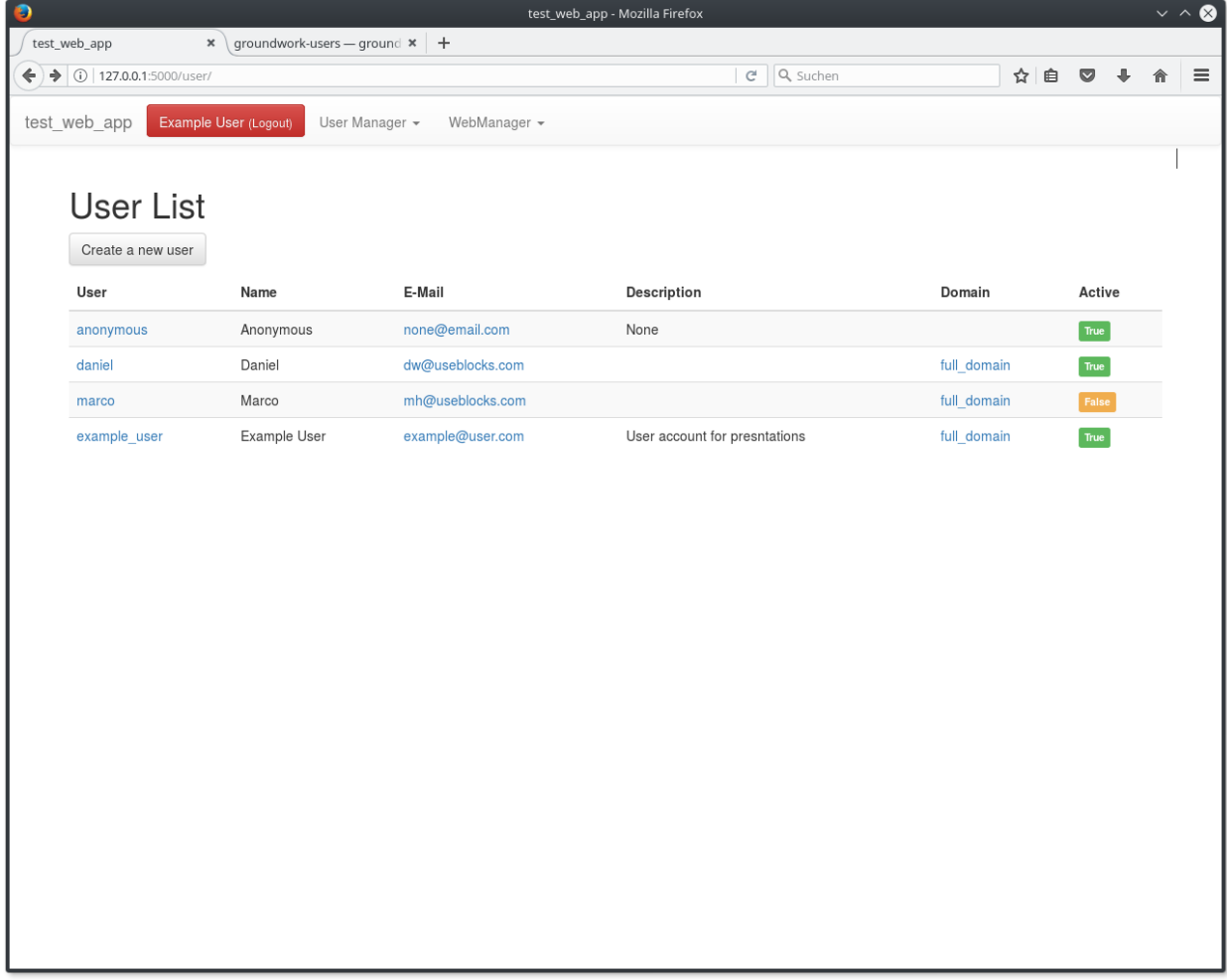

#### **Set permisisons**

Before you can start creating and editing users, you have to be sure the current\_user has the right permission to perform these actions.

[GwUsersWebManager](#page-33-5) creates some permission during activations and secures the related views and buttons:

```
* user_view_all
* user_edit_all
* user_delete_all
* user_view_own
* user_edit_own
* user_delete_own
```
xx\_all allows to perform the action on all user objects.

xx\_own allows the currently logged in user to perform the related action on its own user profile only.

So to finally create a user via web-interface, you already need an existing user with the right permissions.

But that's quite easy to achieve, by creating some sort of an "administrator" user during application start up:

```
from groundwork import App
def start_app():
    app = App(["my_config_file"])
    app.plugins.activate(["GwUsersWebManager", "Another_Plugin", "One_More_Plugin"])
    # Check if an "admin" user already exists
    admin_user = app.users.get("admin")
    if admin_user is None or len(admin_user) == 0:
        # Get all existing permissions because our new user is admin. Muhaaaa!
        admin_permissions = app.permission.get()
        # Register admin user
        admin_user = app.users.register("admin", "admin@my_company.com", "admin_
˓→password",
                                        permissions=admin_permissions)
if "main" in __name__:
    start-app()
```
After you started your application you can login with the admin user and have all available permissions to perform really every action.

#### <span id="page-28-0"></span>**Users**

To register, edit or delete users and their related data, your plugin needs to inherit from  $GWUserSPattern$ 

#### **Register a new user**

```
from groundwork_users.patterns import GwUsersPattern
class MyUserPlugin(GwUsersPattern):
    # Plugin initialisation, no user related stuff here
   def __init__(self, app, *args, **kwargs):
       self.name = "MyUserPlugin
       super(MyUserPlugin, self).__init__(app, *args, **kwargs)
    def activate(self):
        # Register a new user
        user = self.users.register("test_user", "user@test.com", "my_password")
```
If you already have registered some permissions, roles, *[Groups](#page-31-0)* or domains you can use them during the registration process:

```
class MyUserPlugin(GwUsersPattern):
    ...
   def activate(self, ):
       user_roles = self.roles.get("my_role")
       user permissions = self.permission.get("my_permission")
       user_groups = self.roles.get("my_group")
       user_domain = self.domains.get("my_domain")
```

```
user = self.users.register(user_name="new_user",
                           full_name="New User",
                           email="new@user.com",
                           password="secret_password",
                           page="htttp://user_page.com",
                           description="My new user for tests",
                           domain=users_domain,
                           groups=user_groups,
                           roles=user_roles,
                           permissions=user_permissions
                           )
```
#### **Update an existing user**

To update an existing user you can use the Users database model and commit the change to the database after changes has been made:

```
class MyUserPlugin(GwUsersPattern):
    ...
    def change_user(self, user_name):
       user = self.users.get(user_name)
        if user is None:
            self.log.error("User {0} does not exist".format(user_name))
            return
        # Make a change on the user model
       user.full name = "My new user name"
        # Commit the change
        self.users_db.commit()
```
#### **Deleting a user**

```
class MyUserPlugin(GwUsersPattern):
    ...
    def deactivate(self):
       # Let's delete our test user from database, if the plugin gets deactivated
        self.users.delete("new_user")
```
#### **Getting users**

For searching and filter users you can use the  $get()$  function:

```
class MyUserPlugin(GwUsersPattern):
   def activate(self):
       # Get a user by user_name
       users = self.users.get("new_user")
       if users is not None:
           user = users[0]
```
Note:  $qet()$  always returns a list, if users were found or None, if no user was found. Even if only a single user is found a list is returned!

You can use additional key-word arguments to filter for users. Each given keyword is passed to the sqlalchemy filter function and therefore must be part of the user database model:

```
# Filter by full name
users = self.users.get(full_name="user")
# Filter by active status
users = self.users.get(active = True)
# Filter my multiple values
roles = self.roles.get("my_role")
users = self.users.get(active = True, roles=roles)
```
#### **User database model**

Below you can see the currently used database model for a user object:

```
class User(Base, UserMixin):
    "" "" ""
    Class/Table for storing single users.
    The following columns are needed by the flask-security extension:
    * confirmed_at
    * last_login_at
    * current_login_at
    * last_login_ip
    * current_login_ip
    * login_count
    """
    __tablename__ = "user"
    id = Column(Integer, primary_key=True)
    email = Column(Text(255), unique=True)
    full name = Column(Text(255))password = Column(Text(255))user_name = Column(Text(255), unique=True)
    description = Column(Text(2048))
    page = Column(Text(255))pluqin_name = Column(Text(255))active = Column(Boolean())
    confirmed_at = Column(Daterime())last_login_at = Column(DateTime())
    current_login_at = Column(DateTime())
    last\_login\_ip = Column(Text(255))current\_login\_ip = Column (Text (255))login_count = Column(Integer)
    roles = relationship('Role', secondary=roles_users,
                         backref=backref('users', lazy='dynamic'))
    permissions = relationship('Permission', secondary=permissions_users,
                               backref=backref('users', lazy='dynamic'))
    domain_id = Column(Integer, ForeignKey('domain.id'))
    domain = relationship("Domain", backref="users")
```
### <span id="page-31-0"></span>**Groups**

groups are used to bundle users, so that you can assign permissions and roles easily to a group instead of assigning them separately to each user.

To register, edit or delete groups and their related data, your plugin needs to inherit from GwUsersPattern

#### **Register a new group**

```
from groundwork_users.patterns import GwUsersPattern
class MyGroupPlugin(GwUsersPattern):
    # Plugin initialisation, no group related stuff here
   def __init__(self, app, *args, **kwargs):
       self.name = "MyGroupPlugin
        super(MyUserPlugin, self). init (app, *args, **kwargs)
   def activate(self):
        # Register a new group
        self.groups.register("my_group", "my own group description")
```
You can also assign users, permission and roles during group registration:

```
class MyGroupPlugin(GwUsersPattern):
    ...
    def activate(self):
       # Register a user
       user = self.users.register("test_user", "user@test.com", "my_password")
        # Get a permissions
       permission = self.permissions.get("my_permission")[0]
        # Register a role
       role = self.roles.register("my_role", permissions=[permission])
        # Register a new group
       self.groups.register("my_group", "my own group description",
                             users=[user],
                             permissions=[permission],
                             roles=[role])
```
#### **Updating an existing group**

```
class MyGroupPlugin(GwUsersPattern):
    ...
    def change_group(self, group_name):
       group = self.groups.get(group_name)
        if group is None:
           self.log.error("Group {0} does not exist".format(group_name))
        return
        # Make changes on the group model
        group.name = "new_name"
```

```
new_permissions = self.permissions.get("some_new_permissions")
       group.permissions = group.permissions + new permissions # Add the new.
˓→permissions to the existing ones
       # Commit the change
       self.users_db.commit()
```
#### **Deleting a group**

```
class MyGroupPlugin(GwUsersPattern):
    ...
    def deactivate(self):
       self.groups.delete("my_group")
```
#### **Getting groups**

```
class MyGroupPlugin(GwUsersPattern):
   def activate(self):
        # Get a group by name
       groups = self.groups.get("my_group")
        if groups is not None:
            group = groups[0]
```
Note:  $qet()$  always returns a list, if groups were found or None, if no group was found. Even if only a single group is found a list is returned!

You can use additional key-word arguments to filter for groups. Each given keyword is passed to the sqlalchemy filter function and therefore must be part of the user database model:

```
# Filter by plugin_name, which has registered the group
groups = self.groups.get(plugin_name="MyGroupPlugin")
# Filter by an user
users = self.users.get("my_user")
groups = self.groups.get(users=[users])
```
#### **Groups database model**

Below you can see the currently used database model for a group object:

```
class Group(Base):
    """
    Class/Table for storing groups.
    "" "" ""
    __tablename__ = "group"
    id = Column(Integer(), primary_key=True)
    name = Column(Text(255), unique=True)
```

```
description = Column (Text (2048))pluqin_name = Column(Text())users = relationship('User', secondary=groups_users,
                    backref=backref('groups', lazy='dynamic'))
roles = relationship('Role', secondary=roles_groups,
                     backref=backref('groups', lazy='dynamic'))
permissions = relationship('Permission', secondary=permissions_groups,
                           backref=backref('groups', lazy='dynamic'))
```
## <span id="page-33-0"></span>**JINJA Templates**

#### **Check permission**

You can easily check the permission status of the current user:

```
{% if current_user.has_permission("user_edit_all") %}
<a class="btn btn-default" href="{{url_for('.add')}}">
    { {\lfloor ("Create a new user") }} \} </a>
{% endif %}
```
The above code will show a button "Create a new user" only, if the current logged in user has the permission "user\_create".

## <span id="page-33-1"></span>**Configuration**

#### **Application configuration parameters**

#### **USERS\_DB\_URL**

Database connection string / url, which defines the database to use for storing user related data.:

```
USERS_DB_URL = "sglite://0://my_users.db".format(APP_PATH)
```
## <span id="page-33-2"></span>**API**

#### **Plugins**

#### <span id="page-33-4"></span>**GwUsersWebManager**

<span id="page-33-5"></span>class groundwork\_users.plugins.**GwUsersWebManager**(*app*, *\*args*, *\*\*kwargs*)

#### **Patterns**

#### <span id="page-33-3"></span>**GwUsersPattern**

<span id="page-33-6"></span>class groundwork\_users.patterns.**GwUsersPattern**(*app*, *\*args*, *\*\*kwargs*)

#### <span id="page-34-3"></span>**users** = None

Instance of [UsersPlugin](#page-34-2). Provides functions to register and manage users

#### **Users**

The following functions are available inside each plugin, which inherits from GwUsersPattern via self.users.

<span id="page-34-2"></span>class groundwork\_users.patterns.gw\_users\_pattern.users.**UsersPlugin**(*plugin*)

```
delete(user_name)
     get(user_name=None, **kwargs)
     register(user_name, email, password, full_name='', page=None, description=None, domain=None,
                groups=None, roles=None, permissions=None, confirmed_at=None, active=True)
class groundwork_users.patterns.gw_users_pattern.users.UsersApplication(app)
```
**delete**(*user\_name*, *plugin=None*)

**get**(*user\_name=None*, *plugin=None*, *\*\*kwargs*)

**register**(*user\_name*, *email*, *password*, *full\_name=None*, *page=None*, *description=None*, *plugin=None*, *domain=None*, *groups=None*, *roles=None*, *permissions=None*, *confirmed\_at=None*, *active=True*)

#### **Errors**

```
class groundwork_users.patterns.gw_users_pattern.users.NoUserDatabaseException
class groundwork_users.patterns.gw_users_pattern.users.NoUserTableException
class groundwork_users.patterns.gw_users_pattern.users.UserDoesNotExistException
```
#### **Groups**

The following functions are available inside each plugin, which inherits from GwUsersPattern via self. groups.

class groundwork\_users.patterns.gw\_users\_pattern.groups.**GroupsPlugin**(*plugin*)

<span id="page-34-1"></span>**delete**(*group\_name*)

**get**(*group\_name=None*)

**register**(*name*, *description=None*, *users=None*, *permissions=None*, *roles=None*)

class groundwork\_users.patterns.gw\_users\_pattern.groups.**GroupsApplication**(*app*,

*users\_db*)

**delete**(*group\_name*, *plugin=None*)

**get**(*group\_name=None*, *plugin=None*, *\*\*kwargs*)

**register**(*name*, *description=None*, *users=None*, *permissions=None*, *roles=None*, *plugin=None*)

## Index

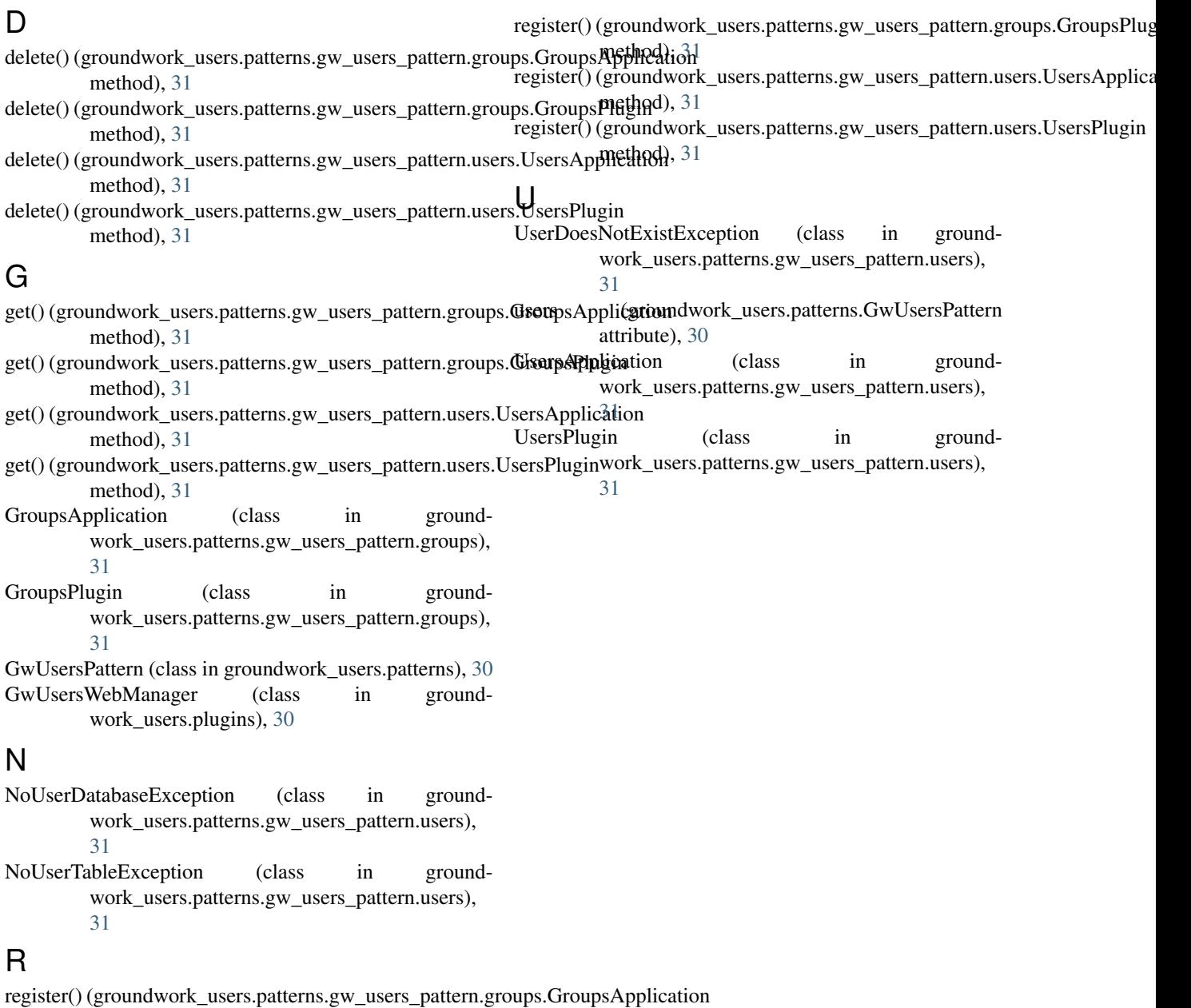

method), [31](#page-34-3)